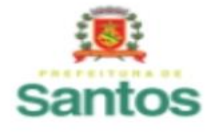

## PREFEITURA DE SANTOS Secretaria de Educação **UME CIDADE DE SANTOS**

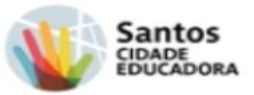

## **ROTEIRO DE ATIVIDADES DE 19/05 À 02/06/2021**

## **4º ANO B - PROFESSORA:** ELAINE DA PENHA CÔCO

**COMPONENTE CURRICULAR**:POLIVALENTE

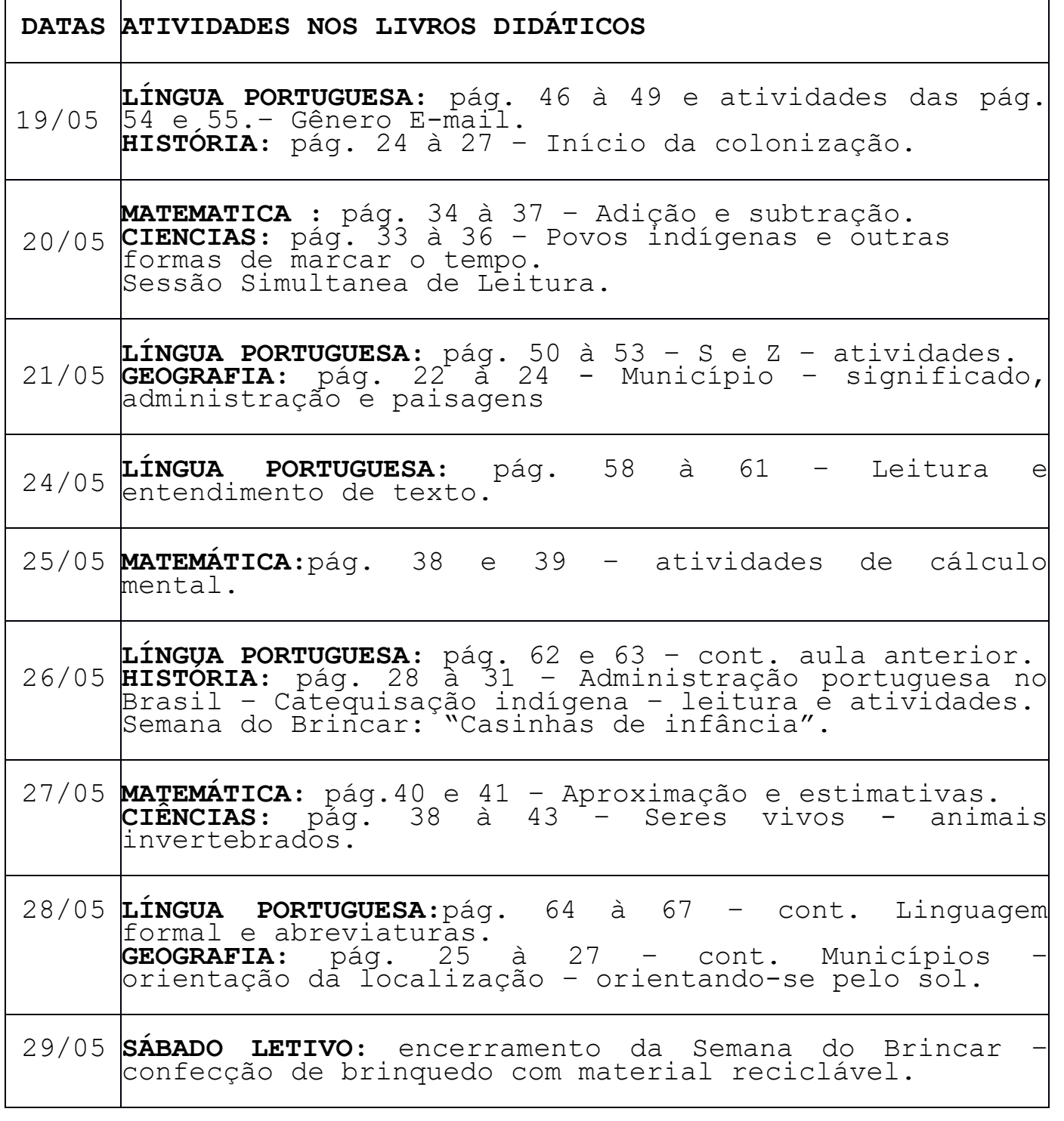

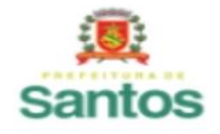

PREFEITURA DE SANTOS Secretaria de Educação

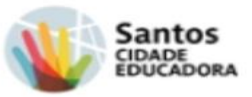

## **UME CIDADE DE SANTOS**

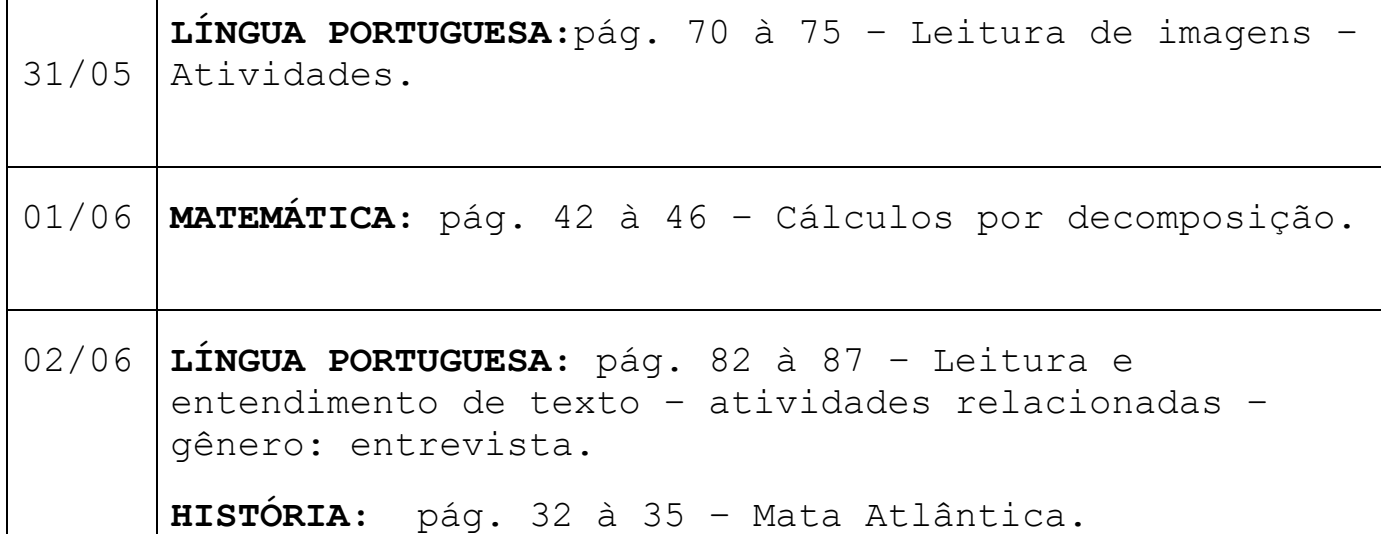

**OBSERVAÇÃO:** Todos os dias,de acordo com o cronograma, serão disponibilizadas as vídeo aulas e atividades através da plataforma Google Classroom. Essas aulas ficarão a disposição durante o período de aula remota para que os responsáveis possam acessar de acordo com a rotina familiar, realizando as atividades sempre que possível.Não esquecendo de fazer a devolutiva para o professor para que esse possa marcar participação do aluno nas atividades, fazendo as correções necessárias.